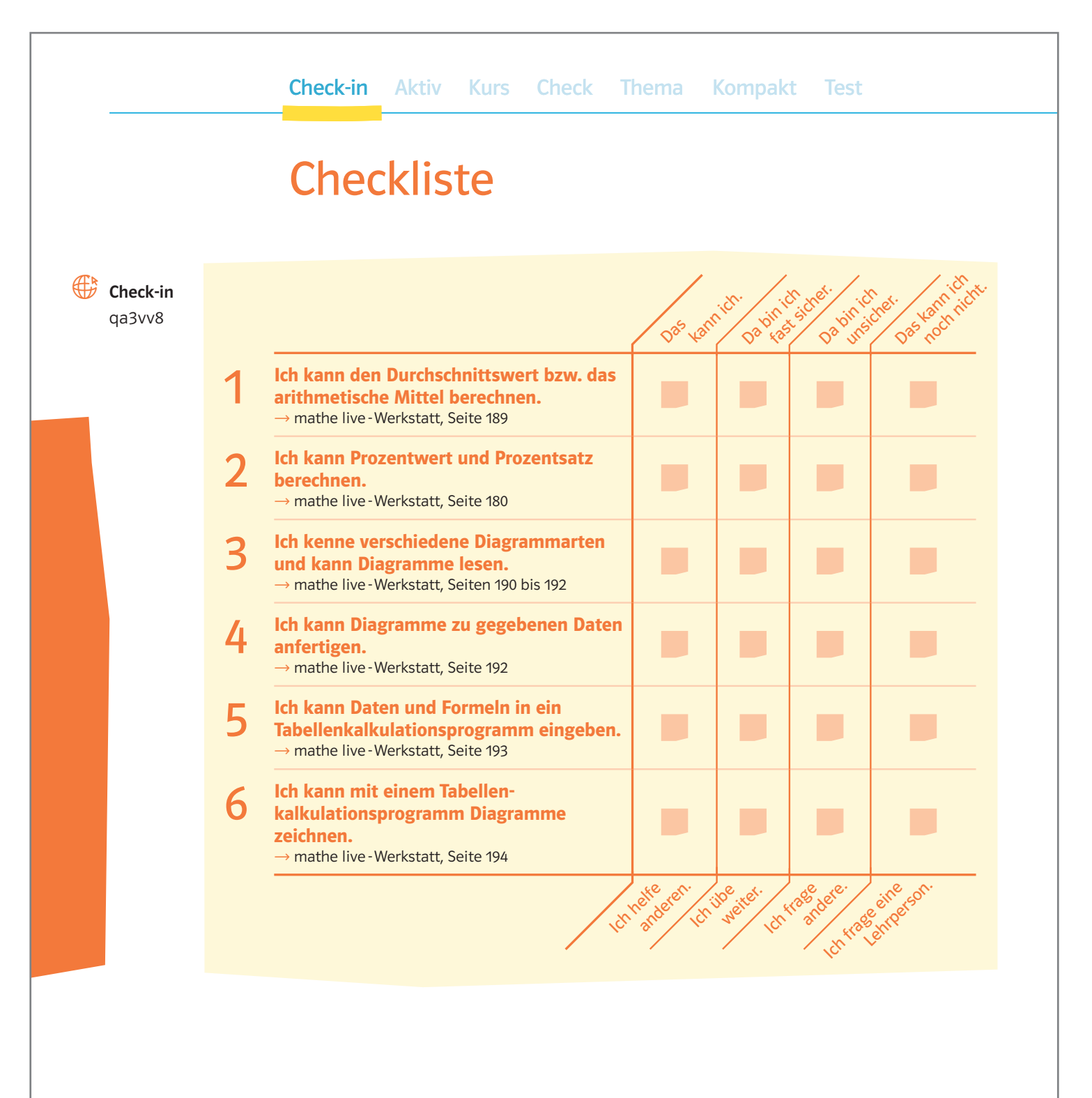

150 Medienkonsum

**Dz** Klett

# Aufgaben

#### **Durchschnittswert**

a) Bestimme die durchschnittlichen Körpergrößen der Mädchen und Jungen.

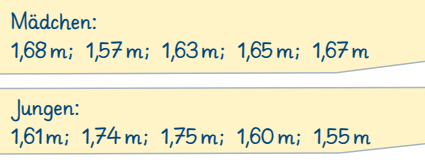

b) Gib jeweils den Durchschnittswert an:

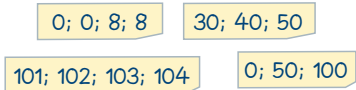

c) Erkläre, warum man den Durchschnitt bei  $\rightarrow$  Teilaufgabe b) ohne Addition der Zahlen bestimmen kann.

d) Gib vier verschiedene Gruppen von jeweils drei Zahlen an, deren arithmetisches Mittel immer 100 ist.

### 2 Mit Prozenten umgehen

#### a) Bestimme den Prozentwert. 1) 50% von 380 =  $\Box$ 2) 25% von 10 000 = 3) 20% von 128 =  $\Box$ 4) 15% von 98 =  $\Box$ 5) 8,5% von 230 =  $\Box$ 6) 19% von 84,7 =  $\Box$ b) Bestimme den Prozentsatz. 1) 30 von 200 =  $\Box$ 2) 50 von 150 =  $\Box$ 3) 24 von 96 =  $\Box$ 4) 81 von 1365 =  $\Box$ 5) 5114 von 9783 =  $\Box$ 6) 27 von 98 =  $\Box$

#### 3 Diagramme lesen

a) Nenne verschiedene Diagrammarten und skizziere jeweils ein Beispiel. b) Erläutere, was du aus den beiden Grafiken ablesen kannst.

Familien mit Kindern in Deutschland A)

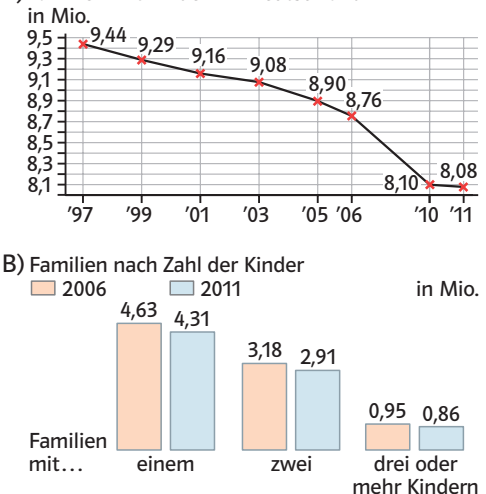

c) Betrachte die Achsen der Grafik A). Gib an, was an der Unterteilung auffällig ist.

### 4 Diagramme herstellen

Stelle die Daten von 2011 aus der Grafik B) aus  $\rightarrow$  Aufgabe 3 in einer anderen Diagrammart dar.

#### $\Box$  Tabellenkalkulation

Bei den folgenden Preisen ist bereits die Mehrwertsteuer von 19% enthalten: 420,90€; 65,79€; 19,59€; 1299€. Berechne mithilfe eines Tabellenkalkulationsprogramms die enthaltene MwSt. in € (Tipp: Der Endpreis entspricht 119%.).

## $\mathbf{\square}$  Diagramme mit dem Computer

Zeichne mit einem Tabellenkalkulationsprogramm eigene Grafiken zu den Daten der Grafik B) aus  $\rightarrow$  Aufgabe 3.

Medienkonsum 151

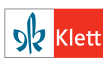

 $\rightarrow$  Lösungen zum Check-in, Seite 230